## Web programozás

2008–2009

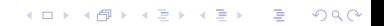

# **Áttekintés**

- ▶ A web rövid története
- $\blacktriangleright$  Kliens–szerver architektúra
- $\blacktriangleright$  Néhány alapfogalom
- $\blacktriangleright$  Kliens- illetve szerver oldali technológiák áttekintése

**KORK ERKER ADE YOUR** 

 $\triangleright$  Áttekintés: miről lesz szó (kurzus/labor/vizsga)

#### WWW (World Wide Web - Világméretű Hálózat)

- $\triangleright$  1989 Tim Berners–Lee (CERN Európai Részecskegyorsító Intézet) javaslata:
	- ▶ "hiperszöveg rendszer" alkalmazása kutatók közti kommunikáció iavítására
	- $\triangleright$  szöveges információ, képek, (mozgókép, hanganyag) hyperlinkek segítségével összekapcsolt rendszere
	- $\triangleright$  ötlet:
		- a Gopher protokoll-tól kölcsönzött
		- hipersz¨oveg (hypertext), hiperhivatkoz´as (hyperlink) elve ismert már a 1970-es években

**KORKA SERKER ORA** 

 $\blacktriangleright$  1992 január, Genf – a WEB első nyilvános használata

### A WWW komponensei:

- 1. HTML-nyelven íródott Web-oldalak információ, hyperlinkek
- 2. Web-szerverek Web-oldalak rendelkezésre bocsátása (HTTP protokoll)
- 3. Web-böngészők (Web-browser, ügyfél vagy kliens program) információ lekérése (URL segítségével), formázott megjelenítése

### A WWW elterjedése:

■ NCSA Mosaic – az Illinois-i Egyetemen működő NCSA (National Center for Supercomputing Applications) által kibocsátott első ingyenes böngésző (Marc Andreeseen és csapata)

**KORK STRATER STRAKER** 

- $\triangleright$  egy éven belül már kb. 2 millióan használták
- $\blacktriangleright$  nyílt forráskódú

### A WWW elterjedése:

- $\blacktriangleright$  1993 közepén kb. 130 web-oldal
- $\blacktriangleright$  1993 vége közel 600
- $\blacktriangleright$  1994 majdnem 3000
- $\blacktriangleright$  1996 elején több mint 90 000
- $\blacktriangleright$  jelenleg . . . ?

### Újabb böngészők megjelenése:

- ▶ Netscape Navigator (Marc Andreessen, Jim Clark)
- $\triangleright$  Microsoft Internet Explorer (1995, '99-től ez a legnépszerűbb)
- $\blacktriangleright$  Lynx (1993, Kansas) szöveges terminálokra
- Mozilla (2002, nyílt forráskódú), Firefox (2004), Opera (1994, Norvégia), stb.

**KORKAR KERKER E VOOR** 

### Igény a dinamikus tartalomra

- $\blacktriangleright$  kezdetben: statikus HTML oldalak
- $\blacktriangleright$  interaktív oldalak:
	- $\blacktriangleright$  adatok bevitele
	- $\blacktriangleright$  adatok feldolgozása
	- $\blacktriangleright$  aktuális adatok megjelenítése (pl. adatbázisból)

**KORK ERKER ADE YOUR** 

- ⇒ dinamikusan létrehozott HTML oldalak
- $\triangleright$  megjelenítési lehetőségek szélesedő skálája
- $\blacktriangleright$  multimédiás tartalom

### fejlődés iránya

 $\triangleright$  a Web-es felhasználói interfész közelítése a desktop-alkalmazásokéhoz

## Kliens-szerver architektúra

A Web kliens-szerver architektúrát alkalmaz az információk megosztására és terjesztésére.

### A rendszer működése:

- ► kliens program (web-böngésző) kérés Internetre rákapcsolt web-szerver
- $\triangleright$  web-szerver: értelmezi az üzenetet  $\stackrel{\mathsf{v} \acute{\mathsf{a}}} {\rightarrow}$  kliens válasz = a kért dokumentum + kiegészítő információk
- ▶ böngésző: értelmezi a kapott állományt, majd megjeleníti/lementi/futtatja azt a felhasználói gépen

▶ az információ-csere a HTTP protokoll segítségével történik

**KORKAR KERKER E VOOR** 

#### Statikus HTML oldal lekérése

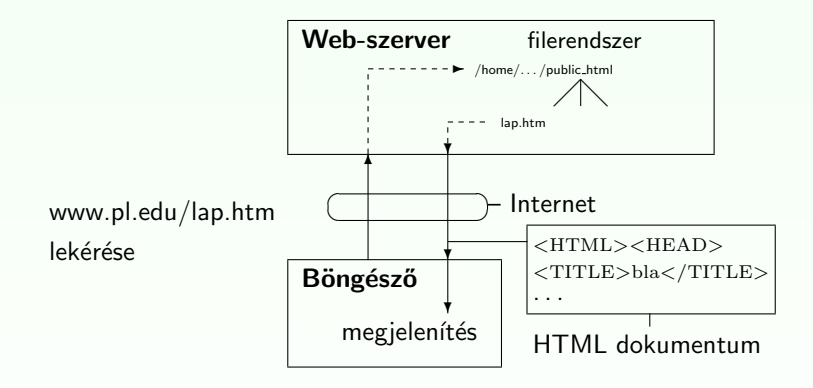

Figure: Egyszerű HTTP kérés

K ロ ▶ K @ ▶ K 할 > K 할 > 1 할 > 1 이익어

#### Dinamikusan létrehozott HTML oldal

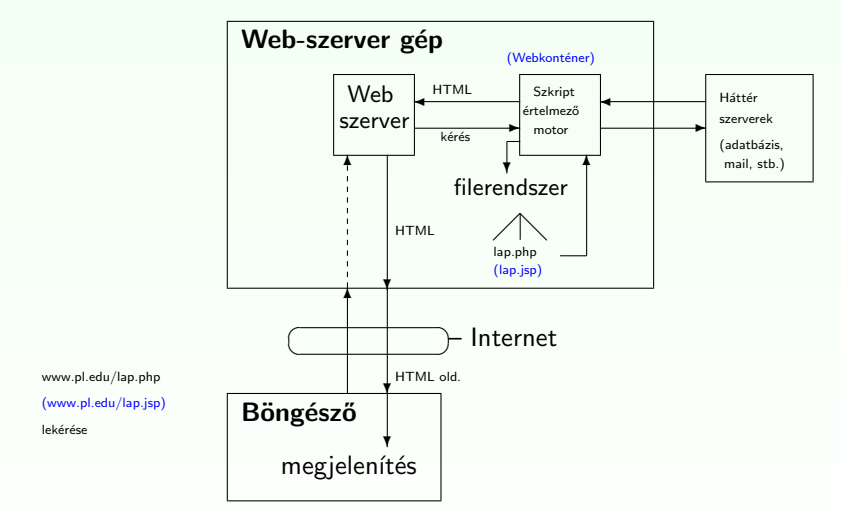

Figure: HTTP kérés web-alkalmazás esetén

K ロ ▶ K @ ▶ K 할 > K 할 > 1 할 > 1 이익어

## URL

Minden erőforrás a WEB-en egy címmel rendelkezik, amelynek formátumát a Uniform Resource Locator (URL) határozza meg

#### Egy URL a következő részekből áll:

[protokoll://][gazdagép ][:port ][kérés útvonala ]

- $\triangleright$  protokoll: meghatározza a kommunikáció módját (pl. http, https, ftp, mailto, stb.)
- $\triangleright$  gazdagép: azonosítja a számítógépet, amelynek a kérést címezzük [gépnév ].[altartomány(ok) ].[tartomány ]

**K ロ X (日) X 제공 X 제공 X 기능 및 10 이익(예)** 

- port: http-nél alapértelmezett a 80-as
- $\triangleright$  kérés útvonala: a kért erőforrás neve, elérési útként megadva

#### http://www.cs.ubbcluj.ro/∼laura/webprg/index.htm

## HTTP protokoll

## HyperText Transfer Protocol (Hipertext Atviteli Protokoll) ´ Böngésző  $\stackrel{\text{HTTP}}{\rightleftharpoons}$  Web-szerver

### tulajdonságai:

- ► állapot nélküli
- $\blacktriangleright$  általános
- ► egyszerű, gyors

#### HTTP üzenetváltás lépései:

 $\blacktriangleright$  kliens és szerver közti kapcsolat felépítése (80-as port alapértelmezés szerint)

**K ロ X (日) X 제공 X 제공 X 기능 및 10 이익(예)** 

- ▶ a kliens egy kérést (request) küld a szervernek
- $\blacktriangleright$  a szerver a kérés fogadása és a kért feladatok elvégzése után egy választ (response) küld vissza a kliensnek
- $\blacktriangleright$  mindkét fél bontja a kapcsolatot

## HTTP protokoll

### A kérés (request) tartalma:

- $\triangleright$  információ a böngészőről (pl. ennek típusa és verziója)
- $\triangleright$  az alkalmazott formátum (pl. az alkalmazott HTTP protokoll verzió)
- $\triangleright$  paraméterek (pl. form-ban megadott vagy a hivatkozásban szereplő) http://cs.ubbcluj.ro/jegyek.jsp?diakID=100&felev=1
- $\triangleright$  metódus megadja az elvégzendő művelet típusát

### metódusok:

- ► GET a paraméterek az URL-ben lesznek elküldve (inkább lekérdezésre ajánlott használni)
- ▶ POST a paramétereket az üzenet törzsében küldi a böngésző a szervernek (ajánlat: használható adatmódosításra)

más, kevésbé használt: HEAD, PUT, DELETE, OPTIONS, TRACE, CONNECT

**KORKAR KERKER E VOOR** 

## HTTP protokoll

### Visszajelzés:

- ▶ a visszaküldött objektum jellemzői:
	- $\triangleright$  kódolási formátum (sima szöveg, UUENCODE, zip, stb.)
	- $\triangleright$  típus (szöveges információ, kép, video, hang, bináris állomány, stb.)

**KORK ERKER ADE YOUR** 

- $\blacktriangleright$  alkalmazott nyelv
- $\blacktriangleright$  "HTTP/1.1 200 OK" siker esetén
- $\triangleright$  a kért objektum (pl. HTML oldal)
- ▶ hibaüzenet (ha szükséges)

### Néhány gyakoribb hibakód:

 $\blacktriangleright$  400 Bad Request

The request contains bad syntax or cannot be fulfilled.

- $\blacktriangleright$  404 Not Found
- ▶ 414 Request-URI Too Long
- ▶ 500 Internal Server Frror

## Kliens oldali technológiák

- $\triangleright$  a statikus HTML kliens oldali kiegészítései
- ► böngészőbe beépített (pl. JavaScript) vagy hozzáadott segédprogram használta szükséges (pl. JVM-plugin, Java Applet futtatásához)

#### Konkrét kliens oldali technológiák:

- $\blacktriangleright$  Egymásba ágyazható stíluslapok (Cascading Style Sheets)
- ▶ Kliens oldali script nyelvek: (pl. JavaScript, JScript, VBScript)

**KORK ERKER ADE YOUR** 

 $\blacktriangleright$  Java Appletek

## Kliens oldali technológiák

### CSS

- $\triangleright$  HTML tag-ek megjelenítési stílusát adhatjuk meg a segítségével
- ▶ egységes megjelenítést kölcsönöz a web-oldalnak
- a HTML oldal kinézete könnyen módosítható a CSS állomány módosításával

#### Kliens oldali script nyelvek – JavaScript

▶ a HTML oldalak készítői számára egy programozási eszközt biztosít

**K ロ X (日) X 제공 X 제공 X 기능 및 10 이익(예)** 

- $\triangleright$  módosíthatja a HTML tartalmát, kinézetét (a HTML DOM objektumaihoz való hozzáférés által)
- $\blacktriangleright$  eseményekre tud reagálni
- ▶ a bevitt adat helyességének ellenőrzésére ad lehetőséget

## Szerver oldali technológiák

### Általános jellemzők, feladatok:

- $\blacktriangleright$  Weboldal dinamikus létrehozása
- ▶ a felhasználótól jövő lekérdezésekre adott válasz, a felhasználó által bevitt adatok (HTML form) feldolgozása
- $\triangleright$  adatok lekérdezése (adatbázisból, XML fájlból vagy bármilyen más adatforrásból) illetve az adatok megfelelő formában való elküldése
- ▶ különböző Weboldalakhoz való hozzáférés ellenőrzése (pl. bizonyos oldalakat csak bejelentkezett felhasználó érhet el)

**KORKAR KERKER E VOOR** 

- ▶ a válasz testreszabása a böngésző típusának függvényében
- ▶ a hálózati forgalom csökkentése (pl. az elküldött tartalom be-/kitömörítése)

Konkrét szerver oldali technológiák:

- $\triangleright$  CGI
- $\triangleright$  Szerver-oldali script alapú technológiák (pl. PHP, ASP)

**K ロ X (日) X 제공 X 제공 X 기능 및 10 이익(예)** 

 $\blacktriangleright$  Java alapú technológiák (servlet, JSP)

## Egyebek

### Szerver oldalon gyakran használt egyéb technológiák

- $\triangleright$  SQL adatbázis lekérdező nyelv, séma módosítás
- $\triangleright$  XML Extensible Markup Language

#### webalkalmazás<sup>.</sup>

alapgondolata: bizonyos webcímek mögött nem statikus tartalom van (pl. HTML), hanem a szerver a böngesző kérésére dinamikus tartalmat hoz létre, és küld el a böngészőnek.

**KORK ERKER ADE YOUR** 

#### Tervezett kurzus-témák:

- $\blacktriangleright$  HTML, (XHTML), HTML DOM
- $\triangleright$  CSS
- $\triangleright$  Kliens oldali technológiák Script nyelvek JavaScript

**KORK STRAIN A BAR SHOP** 

- $\triangleright$  Szerver oldali technológiák PHP
- $\blacktriangleright$  JAVA-alapú webalkalmazások:
	- $\blacktriangleright$  Servletek
	- $\blacktriangleright$  JSP
	- $\triangleright$  JSP Tag-ek
	- $\blacktriangleright$  MVC elv
	- $\blacktriangleright$  JDBC adatbázishozzáférés
	- $\triangleright$  XML feldolgozás JAVA-ban
	- $\blacktriangleright$  Struts keretrendszer

#### Labortémák:

- $\blacktriangleright$  HTML + CSS
- $\blacktriangleright$  HTML Form  $+$  JavaScript

K ロ > K @ > K 할 > K 할 > 1 할 : ⊙ Q Q^

- $\triangleright$  PHP
- $\blacktriangleright$  Servlet
- $\blacktriangleright$  JSP
- $\blacktriangleright$  JSP Tag-ek
- $\blacktriangleright$  JDBC
- $\triangleright$  XML
- $\blacktriangleright$  Projekt

### Vizsga:

#### $\blacktriangleright$  elmélet

 $\blacktriangleright$  gyakorlat – projektbemutatás

Kérdések...?!?

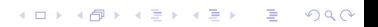